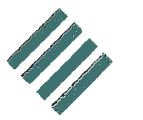

Landwirtschaftskammer Schleswig-Holstein

Lehr- und Versuchszentrum Futterkamp

Az.: 754 / Pet

Futterkamp, 21.02.2019 Tel. 04381/9009-29 apeters@lksh.de

# Immissionsschutz-Stellungnahme

Beurteilung von landwirtschaftlichen Betrieben mit Tierhaltung im Rahmen der Standortprüfung für die Ausweisung von Wohnbauflächen gemäß Bebauungsplan Nr. 5 in der Gemeinde Hamfelde im Kreis Stormarn

### Veranlassung:

Auftrag der Gemeinde Hamfelde über das Amt Trittau, Frau Inken Spoth, Europaplatz 5, 22946 Trittau am 30.01.2019.

#### 1. Geplante Maßnahme:

Aufstellung des B-Planes Nr. 5 in der Gemeinde Hamfelde mit dem Zweck der Errichtung von Wohnbebauung

# 2. Relevante landwirtschaftliche Anlage: Rinderhaltung Hamfelder Hof 6, 22929 Hamfelde

### 3. Verwendete Unterlagen:

TA Luft (1. BlmSchVwV) **VDI-RL 3894 Blatt 1** Feststellung und Beurteilung von Geruchsimmissionen in Schleswig-Holstein, gemeinsamer Erlass des MLUR und des Innenministeriums vom 4.9.2009 Materialienband 73 des Landesumweltamtes Nordrhein-Westfalen, Essen 2006 Antrags- und Planungsunterlagen Angaben der Tierhalter

# 4. Datenerhebung fand statt am 13.02.2019

### 5. Datenschutz

Auf die datenschutzrechtlichen Belange für die betrieblichen Zahlenangaben wird hingewiesen.

## 6. Beurteilungsmethode

In dem vorliegenden Fall ist die Immissionssituation gemäß dem gemeinsamen Erlass des MLUR und des Innenministeriums vom 4.9.2009 (V 61-570.490.101/IV 64 – 573.1) in Schleswig-Holstein über eine Ausbreitungsrechnung nach der Geruchsimmissionsrichtlinie (GIRL-SH) beurteilt worden.

Somit sind nachfolgend für das geplante Vorhaben in einer Ausbreitungsrechnung mit dem Programmsystem AUSTAL 2000 die Geruchsimmissionshäufigkeiten ermittelt worden, die nach den bisherigen Auslegungshinweisen der GIRL-SH für Dorfgebiete und Häuser im Außenbereich in der Regel 15 % der Jahresstunden und für Wohngebiete 10 % der Jahresstunden betragen sollen.

In Einzelfällen sind Überschreitungen dieser Immissionswerte zulässig, wenn z. B. eine Vorbelastung durch gewachsene bzw. ortsübliche Strukturen vorliegt. Im Außenbereich ist dies insbesondere bei Wohnhäusern gegeben, die im Rahmen der Privilegierung entstanden sind. Nach dem gemeinsamen Erlass des MLUR und des Innenministeriums vom 4.9.2009 kann dann in besonders gelagerten Einzelfällen auch ein Immissionswert von 0.20 (entspricht 20 % der Jahresstunden) überschritten werden.

In der GIRL-SH wird der Außenbereich mit dem Dorfgebiet gleichgesetzt, einen eigenen Immissionswert für den Außenbereich enthält die GIRL-SH nicht. Wohnhäuser im Außenbereich sind jedoch gegenüber Geruchsemissionen aus Tierhaltungen im Sinne des § 35 BauGB weniger schutzwürdig als Wohnbebauung im Dorfgebiet (vgl. Urteil des OVG Schleswig vom 09.12.2010 - 1 LB 6/10 und des OVG NRW vom 25.03.2009 - 7 D 129/07.NE). In der bundesweiten Genehmigungspraxis wird ein Immissionswert von bis zu 0,25, bzw. 25 % der Jahresstunden für den Außenbereich als zulässig angesehen, da insbesondere der Außenbereich zur Unterbringung von landwirtschaftlichen Betrieben dient. Nach dem Entwurf zur Novellierung der TA-Luft (Stand Juli 2018) ist es im Außenbereich "unter Prüfung der speziellen Randbedingungen des Einzelfalls möglich, Werte von 0,20 (Regelfall) bis 0,25 (begründete Ausnahme) heranzuziehen".

Zudem haben neuere Untersuchungen in einem Verbundprojekt von 4 Bundesländern nachgewiesen, dass die Belästigungswirkung von Gerüchen aus einer Tierhaltung teilweise deutlich geringer ist als bei Industriegerüchen und dass es insbesondere zwischen den Tierarten hinsichtlich der Belästigungswirkung große Unterschiede gibt (Materialienband 73 des Landesumweltamtes Nordrhein-Westfalen, Essen 2006).

Diese Ergebnisse wurde in dem gemeinsamen Erlass des MLUR und des Innenministeriums vom 4.9.2009 berücksichtigt und deren Anwendungen durch die Festlegung von Faktoren für die tierartspezifische Geruchsqualität in Schleswig-Holstein vorgeschrieben. Nach dem Erlass sind die aus der Ausbreitungsrechnung ermittelten Geruchshäufigkeiten mit einem tierartspezifischen Faktor für die Rinderhaltung von 0,5, für die Schweinehaltung von 0,75 und die Geflügelmast von 1,5 zu multiplizieren. Für andere Tierarten, Biogasanlagen und für die Lagerung von Grassilage ist der Faktor 1,0 anzuwenden. Die mit dem tierartspezifischen Faktor korrigierten Geruchshäufigkeiten werden als belästigungsrelevante Kenngröße bezeichnet.

Nach dem gemeinsamen Erlass des MLUR und des Innenministeriums ist bei einem geplanten Vorhaben in der Nähe von Tierhaltungen über eine Ausbreitungsrechnung zu prüfen, ob mit den ermittelten belästigungsrelevanten Kenngrößen die vorgegebenen Immissionswerte der GIRL eingehalten werden können.

#### 7. Beschreibung der Verfahrensweise

Die für das geplante Vorhaben erstellte Ausbreitungsrechnung ist nach dem vorgeschriebenen Ausbreitungsmodell AUSTAL 2000 mit dem Programm AUSTAL View Version 9.5.21 von Lakes Environmental Software & ArguSoft durchgeführt worden.

Zur Ermittlung der zu erwartenden Geruchshäufigkeiten sind in der durchgeführten Ausbreitungsrechnung die vorhandenen bzw. die genehmigten Tierbestände, sowie die Grundflächen und Höhen der Quellen nach den Antragsunterlagen und mündlichen Angaben der Betriebsinhaber, die Geruchsemissionsfaktoren nach der Festlegung der Werte der VDI 3894 Blatt 1 berücksichtigt worden.

Als Corine-Wert ist ein berechneter Wert von 0.02 in die Berechnungen eingegangen. Bei den Wetterdaten (Ausbreitungsklassenstatistik) des Deutschen Wetterdienstes sind die Standorte Hamburg, Schwerin und Lübeck hinsichtlich der Ergebnisse verglichen worden. Der Standort Schwerin hat die etwas ungünstigeren Ergebnisse für die überplante Fläche erbracht und daher wurde das Vorhaben (als Worst-Case-Betrachtung) nachfolgend mit den Wetterdaten für den Standort Schwerin beurteilt.

In dem vorliegenden Fall ist die Berechnung nach GIRL durchgeführt worden, um zu überprüfen, ob mit den ermittelten belästigungsrelevanten Kenngrößen die vorgegebenen Immissionswerte der GIRL eingehalten werden.

Die Protokolle der Ausbreitungsrechnung mit den Eingabedaten sind im Kapitel 9 angefügt.

#### 8. Berechnung der Immissionssituation

In die Berechnung ist die Rinderhaltung Hamfelder Hof 6, 22929 Hamfelde mit insgesamt 122.1 GV Rind eingegangen. In der Ausbreitungsrechnung wurden der Stall 1 (Quelle Nr. 01) mit 22,8 GV Rind, der Stall 2 (Quelle Nr. 02) mit 99,3 GV Rind, ein Güllehochbehälter (Quelle Nr. 03) und eine Silagelagerstätte (Quelle Nr. 04) berücksichtigt.

Weitere Tierhaltungen sind in der nahen Umgebung des geplanten Standortes nicht vorhanden, bzw. nicht bekannt. Eventuell im Rahmen eines Dorfgebietes vorhandene Hobbytierhaltungen oder kleinere Tierhaltungen sind hinsichtlich der Emissionen als geringfügig einzustufen und brauchen in der Ausbreitungsrechnung nicht berücksichtigt werden.

Gegenüber weiter entfernt liegenden größeren Tierhaltungen wird die sogenannte Irrelevanzgrenze (Bagatellgrenze), die nach Nr. 3.3 der GIRL 0,02 (entspricht 2 % der Jahresstunden) beträgt, durch die geplante Anlage eingehalten. Daher sind die weiter entfernt liegenden größeren Tierhaltungen ebenfalls nicht zu berücksichtigen.

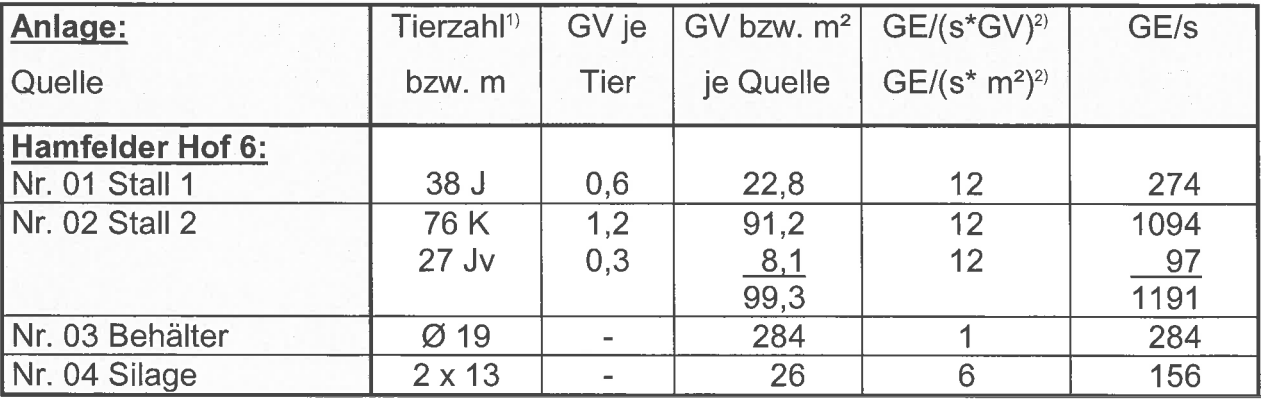

Geruchsquellen für die vorhandene Situation:

<sup>1)</sup> Tierart K = Kühe, J = Jungvieh (1-2 Jahre), Jv = Jungvieh (bis 1 Jahr)

<sup>2)</sup> Quelle: Geruchsemissionsfaktoren der VDI 3894 Blatt 1

In die Ausbreitungsrechnung gehen die jeweiligen Stallgebäude mit Schwerkraftlüftung und auch die Güllelagereinrichtungen als Volumenguelle bezogen auf die jeweils gesamte Grundfläche ein. Bei Ställen mit Zwangslüftung wird die Grundfläche im Bereich des Abluftaustrittes in der Berechnung dargestellt. Die vertikale Ausdehnung der Quellen wird dabei jeweils vom Boden bis zur Firsthöhe des Stalles bzw. bis zur Höhe der Güllelagereinrichtung definiert. Die Berechnungsart als Volumenquelle berücksichtigt hinreichend die bei Gebäudeumströmungen auftretenden Verwirbelungen und Strömungen der Geruchsfahne in Bodennähe. Bei der Silage ist die durchschnittliche Anschnittfläche als vertikale Flächenquelle in die Berechnung eingegangen.

#### 9. Ergebnisbeurteilung

Die Rechenergebnisse (ermittelte Jahreshäufigkeiten für Geruch) sind durch das Programm AUSTAL View Version 9.5.21 für die Rinderhaltung mit dem tierartspezifischen Faktor 0,5 korrigiert worden. Die Gras- und Mischsilagelagerstätten sind mit dem Faktor 1,0 eingegangen. Es wird somit die belästigungsrelevante Kenngröße gemäß dem gemeinsamen Erlass des MLUR und des Innenministeriums wiedergegeben. (vgl. Kapitel  $6$ ).

Das grafische Ergebnis der Berechnung der geplanten Immissionssituation ist im Kapitel 9 in Form der zu erwartenden belästigungsrelevanten Jahreshäufigkeiten dargestellt worden, die nach den bisherigen Auslegungshinweisen der GIRL bzw. nach dem gemeinsamen Erlass des MLUR und des Innenministeriums für Dorfgebiete und Häuser im Außenbereich in der Regel 15 % der Jahresstunden und für Wohngebiete 10 % der Jahresstunden betragen sollen. In Einzelfällen sind Überschreitungen dieser Immissionswerte zulässig, wenn z. B. eine Situation durch gewachsene bzw. ortsübliche Strukturen vorliegt.

Die Berechnung der Geruchsimmission soll nach der GIRL auf quadratischen Beurteilungsflächen erfolgen, deren Seitenlänge einheitlich 250 m beträgt. In Abweichung von diesem Standardmaß können geringere Rastergrößen - bis hin zu Punktbetrachtungen – gewählt werden, wenn sich die Geruchsimmissionen durch eine besonders inhomogene Verteilung innerhalb der immissionsschutzrechtlich relevanten Beurteilungsflächen auszeichnen. Dies ist häufig in landwirtschaftlich geprägten Bereichen anzutreffen. Um vor diesem Hintergrund die Auflösungsgenauigkeit der Ausbreitungsrechnung bezüglich der zu erwartenden Geruchsstundenbelastung erhöhen zu können, wurde die Kantenlänge der Netzmasche im Beurteilungsgebiet in Abweichung von dem o. g. Standardmaß auf ein Raster der Größe 25 x 25 m reduziert.

Das grafische Ergebnis ist im Kapitel 10 in Höhe der zu erwartenden belästigungsrelevanten Kenngröße unter Berücksichtigung des tierartspezifischen Faktors für die im Beurteilungsgebiet liegenden Grundstücke in Hamfelde dargestellt worden.

Für den geplanten Bereich ist Wohnbebauung vorgesehen. Hier ist in der Regel eine belästigungsrelevante Kenngröße von 10 % der Geruchsstunden in Wohngebieten (hellgrüner Bereich), bzw. 15 % in Dorfgebieten (dunkelgrüner Bereich) zu berücksichti-

 $\overline{7}$ 

gen. Wenn ein Wohngebiet an den Außenbereich angrenzt, ist in dem Grenzbereich die Festsetzung von Zwischenwerten zulässig.

Wie aus der Rasterdarstellung hervorgeht, weisen die betrachteten Grundstücke in der geplanten Situation eine Jahreshäufigkeit zwischen 1,6 % und 7,8 % der gewichteten Geruchsstunden auf. Der Richtwert von 10 % der Jahresstunden für Wohngebiete und 15 % der Jahresstunden für Dorfgebiete wird auf der gesamten überplanten Fläche eingehalten.

Es bestehen gegenüber der Errichtung von Wohnbebauung innerhalb eines Dorfgebietes oder eines Wohngebietes keine Bedenken.

On the

**Anne Peters** 

10. Lageplan, grafisches Ergebnis für Geruch und Protokolldateien

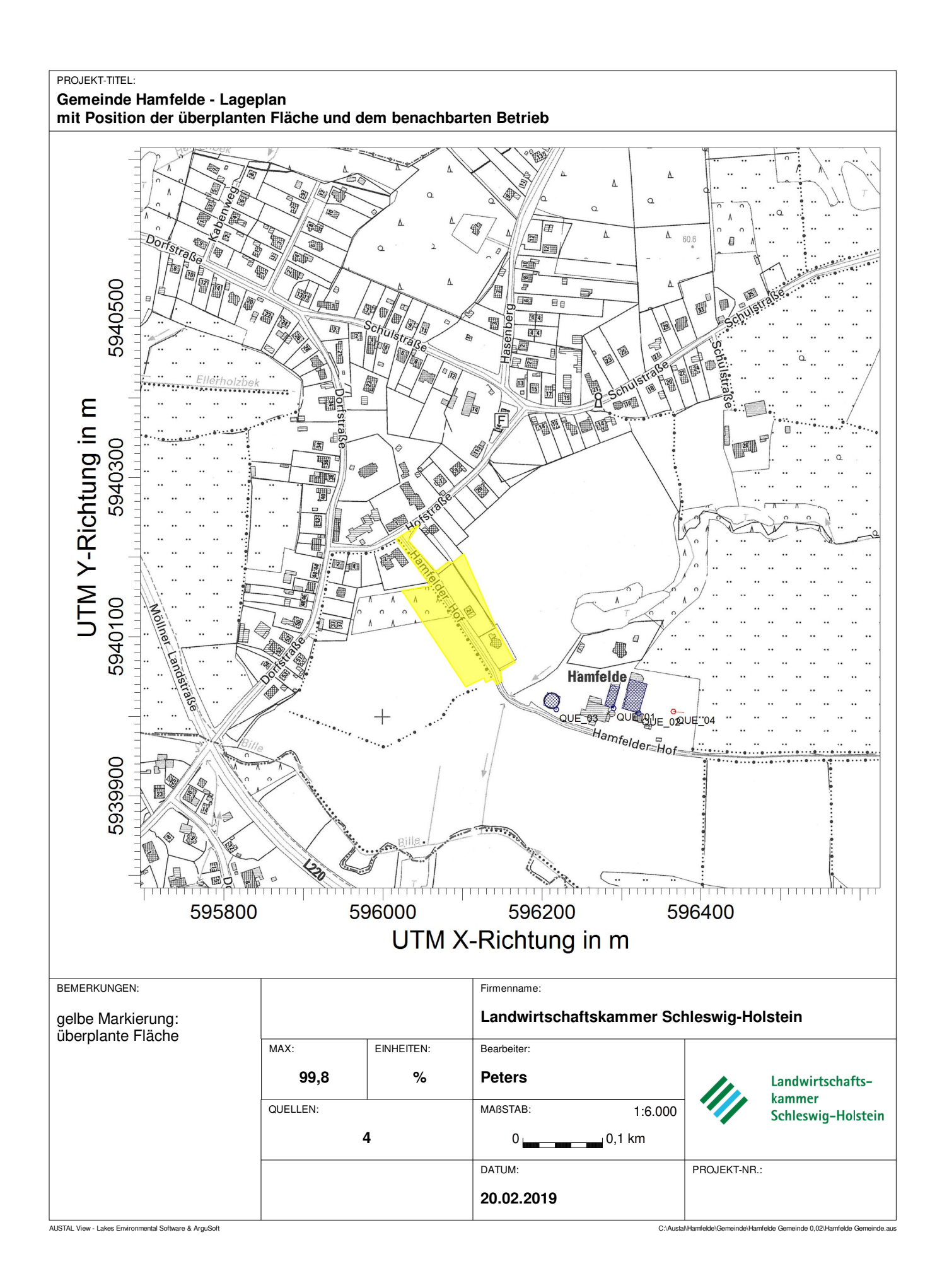

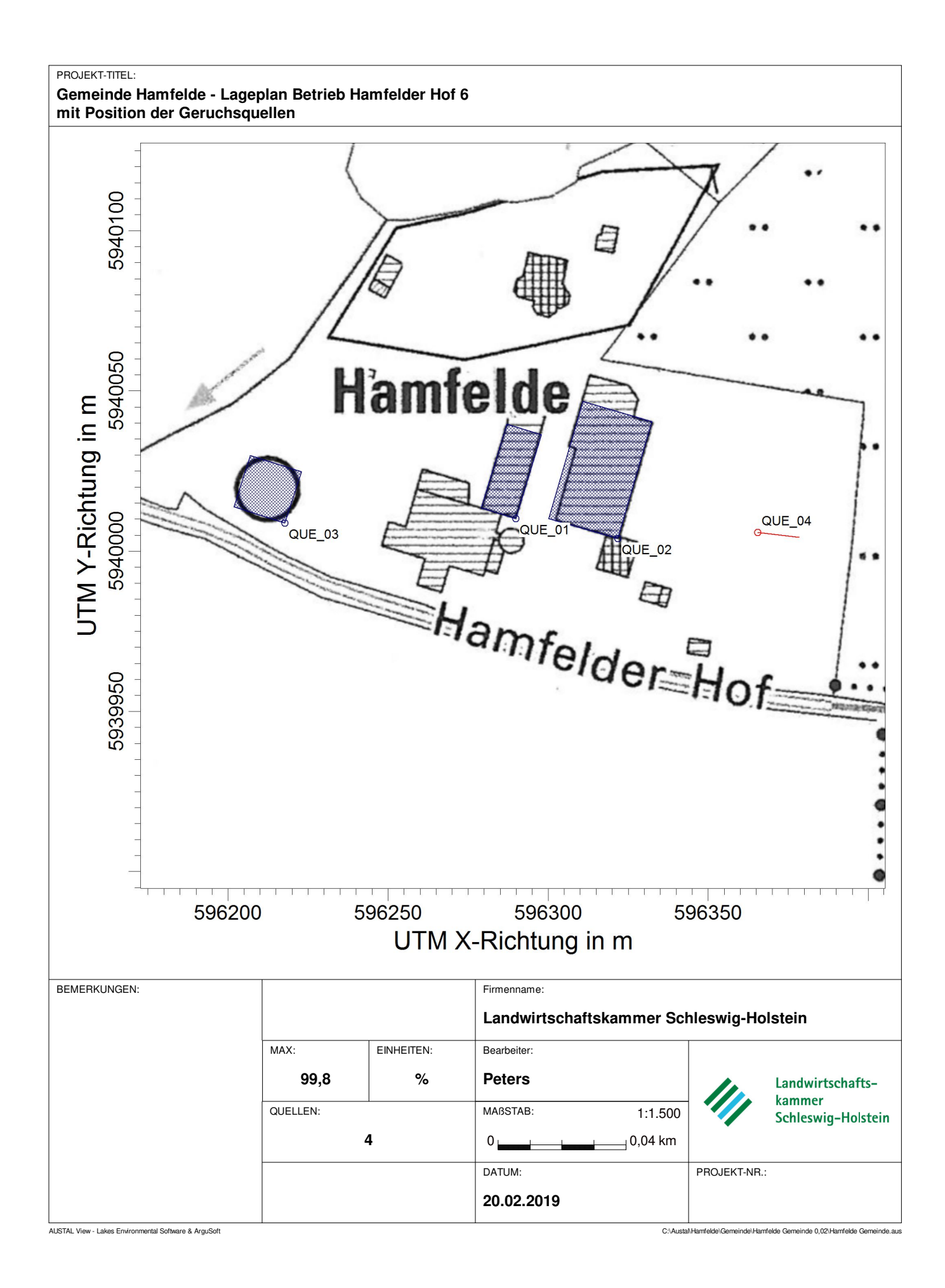

#### PROJEKT-TITEL:

#### **Gemeinde Hamfelde - Ergebnisgrafik geplante Wohnbebauung Rasterdarstellung der gewichteten Geruchsstunden in %**

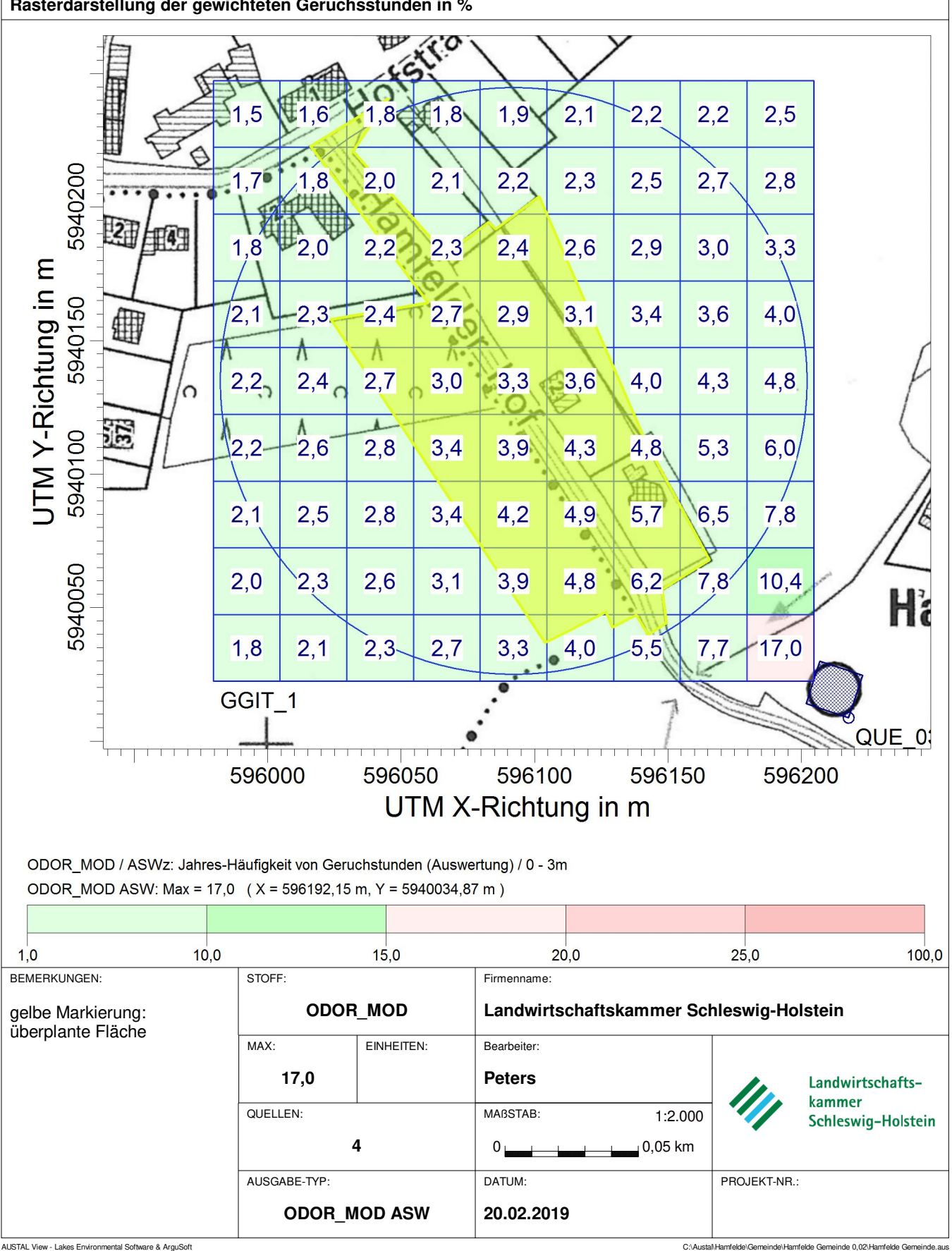

austal2000.log 2019-02-19 17:26:26 AUSTAL2000 gestartet Ausbreitungsmodell AUSTAL2000, Version 2.6.11-WI-x Copyright (c) Umweltbundesamt, Dessau-Roßlau, 2002-2014 Copyright (c) Ing.-Büro Janicke, Überlingen, 1989-2014 =============================================== Modified by Petersen+Kade Software , 2014-09-09 =============================================== Arbeitsverzeichnis: C:/Austal/Hamfelde/Gemeinde/Hamfelde Gemeinde 0,02/erg0004 Erstellungsdatum des Programms: 2014-09-10 09:06:28 Das Programm läuft auf dem Rechner "FUKA-2917". ============================= Beginn der Eingabe ============================ > settingspath "C:\Program Files (x86)\Lakes\AUSTAL View\Models\austal2000.settings" > ti "Hamfelde Gemeinde" 'Projekt-Titel > ti "Hamfelde Gemeinde" 'Projekt-Titel<br>> ux 32596100 'x-Koordinate des Bezugspunktes<br>> uy 5940123 'y-Koordinate des Bezugspunktes 'y-Koordinate des Bezugspunktes > qs 1 'Qualitätsstufe > as Schwerin.AKS 'Anemometerhöhe (m) > os +NESTING > xq 189.83 221.70 117.79 265.47 > yq -112.77 -119.11 -114.27 -117.17 % hq 0.00 0.00 0.00 0.00<br>  $>$  aq 27.34 38.00 16.80 0.00 % aq 27.34 38.00 16.80<br>bq 11.28 22.47 16.80  $>$  bq 11.28  $=$  22.47  $=$  16.80  $=$  13.00<br> $>$  cq 3.00  $=$  6.00  $=$  2.00  $=$  2.00 > cq 3.00 6.00 2.00 2.00  $>$  wq 72.99  $\times$  73.60  $\times$  72.06  $\times$  263.<br> $>$  vg 0.00  $\times$  0.00  $\times$  0.00  $\times$  0.00  $> \vee q$  0.00  $>$  dq 0.00  $>$  0.00 0.00 0.000  $>$  0.000 0.000 0.000  $>$  qq 0.000 0.000 0.000 0.000<br> $>$  sq 0.00 0.00 0.00 0.00 > sq 0.00 0.00 0.00 0.00  $>$  1q 0.0000 > rq 0.00 0.00 0.00 0.00 % tq 0.00 0.00 0.00<br>-> odor\_050 274 0.00 1191 284 > odor\_050 274 1191 284 0 > odor\_100 0 0 0 156 ============================== Ende der Eingabe ============================= Anzahl CPUs: 4 Die Höhe hq der Quelle 1 beträgt weniger als 10 m. Die Höhe hq der Quelle 2 beträgt weniger als 10 m. Die Höhe hq der Quelle 3 beträgt weniger als 10 m. Die Höhe hq der Quelle 4 beträgt weniger als 10 m. Festlegung des Rechennetzes: dd 16 32 64  $\begin{array}{cccc} \text{x0} & -256 & -640 & -896 \\ \text{nx} & 56 & 52 & 34 \end{array}$ nx 56 52 34 y0 -480 -832 -1152 ny 48 46 34 nz 19 19 19 ----------------------- Standard-Kataster z0-utm.dmna (7e0adae7) wird verwendet. Aus dem Kataster bestimmter Mittelwert von z0 ist 0.020 m. Der Wert von z0 wird auf 0.02 m gerundet. 1: SCHWERIN 2: 01.01.2006 - 31.12.2015 3: KLUG/MANIER (TA-LUFT) 4: JAHR 5: ALLE FAELLE Seite 1

In Klasse 1: Summe=7046 In Klasse 2: Summe=16802 In Klasse 3: Summe=51269 In Klasse 4: Summe=15580 In Klasse 5: Summe=6362 In Klasse 6: Summe=2953 Statistik "Schwerin.AKS" mit Summe=100012.0000 normiert. Prüfsumme AUSTAL 524c519f<br>Prüfsumme TALDIA 6a50af80 Prüfsumme TALDIA 6a50af80 Prüfsumme VDISP 3d55c8b9 Prüfsumme SETTINGS fdd2774f Prüfsumme AKS ============================================================================= TMT: Auswertung der Ausbreitungsrechnung für "odor" TMT: Datei "C:/Austal/Hamfelde/Gemeinde/Hamfelde Gemeinde 0,02/erg0004/odor-j00z01" ausgeschrieben. TMT: Datei "C:/Austal/Hamfelde/Gemeinde/Hamfelde Gemeinde 0,02/erg0004/odor-j00s01" ausgeschrieben. TMT: Datei "C:/Austal/Hamfelde/Gemeinde/Hamfelde Gemeinde 0,02/erg0004/odor-j00z02" ausgeschrieben. TMT: Datei "C:/Austal/Hamfelde/Gemeinde/Hamfelde Gemeinde 0,02/erg0004/odor-j00s02" ausgeschrieben. TMT: Datei "C:/Austal/Hamfelde/Gemeinde/Hamfelde Gemeinde 0,02/erg0004/odor-j00z03" ausgeschrieben. TMT: Datei "C:/Austal/Hamfelde/Gemeinde/Hamfelde Gemeinde 0,02/erg0004/odor-j00s03" ausgeschrieben. TMT: Auswertung der Ausbreitungsrechnung für "odor\_050" TMT: Datei "C:/Austal/Hamfelde/Gemeinde/Hamfelde Gemeinde 0,02/erg0004/odor\_050-j00z01" ausgeschrieben. TMT: Datei "C:/Austal/Hamfelde/Gemeinde/Hamfelde Gemeinde 0,02/erg0004/odor\_050-j00s01" ausgeschrieben. TMT: Datei "C:/Austal/Hamfelde/Gemeinde/Hamfelde Gemeinde 0,02/erg0004/odor\_050-j00z02" ausgeschrieben. TMT: Datei "C:/Austal/Hamfelde/Gemeinde/Hamfelde Gemeinde 0,02/erg0004/odor\_050-j00s02" ausgeschrieben. TMT: Datei "C:/Austal/Hamfelde/Gemeinde/Hamfelde Gemeinde 0,02/erg0004/odor\_050-j00z03" ausgeschrieben. TMT: Datei "C:/Austal/Hamfelde/Gemeinde/Hamfelde Gemeinde 0,02/erg0004/odor\_050-j00s03" ausgeschrieben. TMT: Auswertung der Ausbreitungsrechnung für "odor\_100" TMT: Datei "C:/Austal/Hamfelde/Gemeinde/Hamfelde Gemeinde 0,02/erg0004/odor\_100-j00z01" ausgeschrieben. TMT: Datei "C:/Austal/Hamfelde/Gemeinde/Hamfelde Gemeinde 0,02/erg0004/odor\_100-j00s01" ausgeschrieben. TMT: Datei "C:/Austal/Hamfelde/Gemeinde/Hamfelde Gemeinde 0,02/erg0004/odor\_100-j00z02" ausgeschrieben. TMT: Datei "C:/Austal/Hamfelde/Gemeinde/Hamfelde Gemeinde 0,02/erg0004/odor\_100-j00s02" ausgeschrieben. TMT: Datei "C:/Austal/Hamfelde/Gemeinde/Hamfelde Gemeinde 0,02/erg0004/odor\_100-j00z03" ausgeschrieben. TMT: Datei "C:/Austal/Hamfelde/Gemeinde/Hamfelde Gemeinde 0,02/erg0004/odor\_100-j00s03" ausgeschrieben. TMT: Dateien erstellt von AUSTAL2000\_2.6.11-WI-x. =============================================================================

Auswertung der Ergebnisse: ==========================

 DEP: Jahresmittel der Deposition J00: Jahresmittel der Konzentration/Geruchsstundenhäufigkeit Tnn: Höchstes Tagesmittel der Konzentration mit nn Überschreitungen Snn: Höchstes Stundenmittel der Konzentration mit nn Überschreitungen

WARNUNG: Eine oder mehrere Quellen sind niedriger als 10 m. Die im folgenden ausgewiesenen Maximalwerte sind daher

#### austal2000.log möglicherweise nicht relevant für eine Beurteilung!

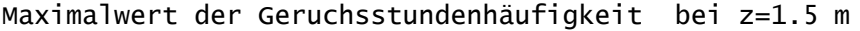

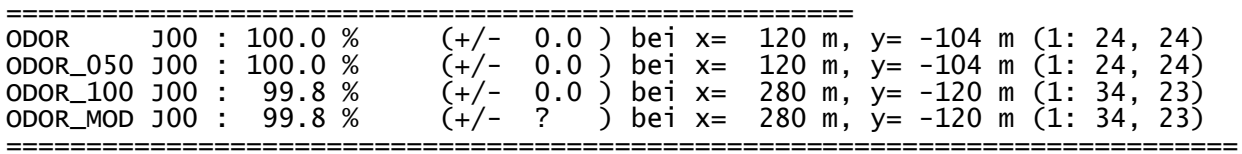

2019-02-19 19:44:17 AUSTAL2000 beendet.